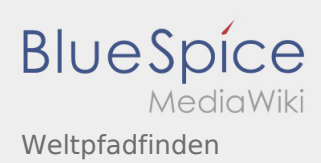

## Inhaltsverzeichnis

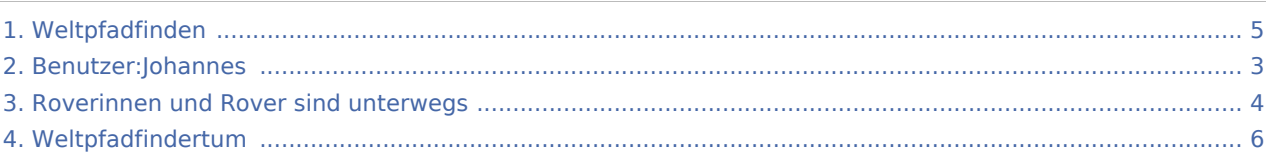

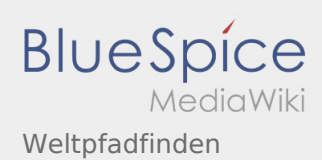

# Weltpfadfinden

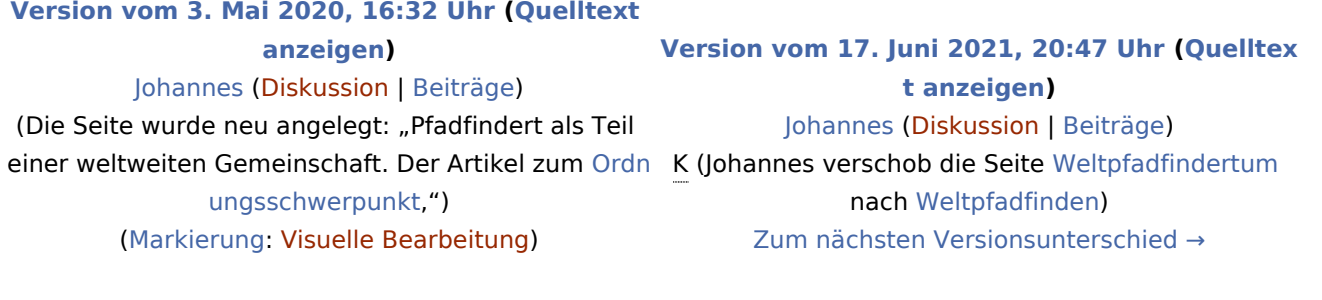

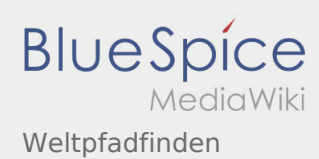

#### <span id="page-2-0"></span>**[Version vom 3. Mai 2020, 16:32 Uhr](#page-4-0) [\(Quelltext](#page-4-0)  [anzeigen\)](#page-4-0)** [Johannes](#page-2-0) [\(Diskussion](https://wiki.rover.de/index.php?title=Benutzer_Diskussion:Johannes&action=view) | [Beiträge](https://wiki.rover.de/index.php/Spezial:Beitr%C3%A4ge/Johannes))

(Die Seite wurde neu angelegt: "Pfadfindert als Teil einer weltweiten Gemeinschaft. Der Artikel zum [Ordn](#page-3-0) K (Johannes verschob die Seite [Weltpfadfindertum](#page-5-0) [ungsschwerpunkt,](#page-3-0)") ([Markierung:](https://wiki.rover.de/index.php/Spezial:Markierungen) [Visuelle Bearbeitung\)](https://wiki.rover.de/index.php?title=Rover-Wiki:VisualEditor&action=view)

### **[Version vom 17. Juni 2021, 20:47 Uhr](#page-4-0) [\(Quelltex](#page-4-0) [t anzeigen](#page-4-0))** [Johannes](#page-2-0) ([Diskussion](https://wiki.rover.de/index.php?title=Benutzer_Diskussion:Johannes&action=view) | [Beiträge\)](https://wiki.rover.de/index.php/Spezial:Beitr%C3%A4ge/Johannes) nach [Weltpfadfinden\)](#page-4-0) [Zum nächsten Versionsunterschied →](#page-4-0)

Ausgabe: 05.05.2024 Dieses Dokument wurde erzeugt von wiki.rover.de Seite 3 von 6

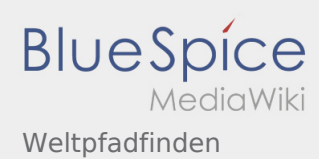

#### <span id="page-3-0"></span>**[Version vom 3. Mai 2020, 16:32 Uhr](#page-4-0) [\(Quelltext](#page-4-0)  [anzeigen\)](#page-4-0)** [Johannes](#page-2-0) [\(Diskussion](https://wiki.rover.de/index.php?title=Benutzer_Diskussion:Johannes&action=view) | [Beiträge](https://wiki.rover.de/index.php/Spezial:Beitr%C3%A4ge/Johannes))

(Die Seite wurde neu angelegt: "Pfadfindert als Teil einer weltweiten Gemeinschaft. Der Artikel zum [Ordn](#page-3-0) K (Johannes verschob die Seite [Weltpfadfindertum](#page-5-0) [ungsschwerpunkt,](#page-3-0)") ([Markierung:](https://wiki.rover.de/index.php/Spezial:Markierungen) [Visuelle Bearbeitung\)](https://wiki.rover.de/index.php?title=Rover-Wiki:VisualEditor&action=view)

### **[Version vom 17. Juni 2021, 20:47 Uhr](#page-4-0) [\(Quelltex](#page-4-0) [t anzeigen](#page-4-0))** [Johannes](#page-2-0) ([Diskussion](https://wiki.rover.de/index.php?title=Benutzer_Diskussion:Johannes&action=view) | [Beiträge\)](https://wiki.rover.de/index.php/Spezial:Beitr%C3%A4ge/Johannes) nach [Weltpfadfinden\)](#page-4-0) [Zum nächsten Versionsunterschied →](#page-4-0)

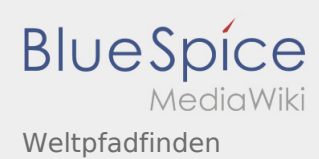

#### <span id="page-4-0"></span>**[Version vom 3. Mai 2020, 16:32 Uhr](#page-4-0) [\(Quelltext](#page-4-0)  [anzeigen\)](#page-4-0)** [Johannes](#page-2-0) [\(Diskussion](https://wiki.rover.de/index.php?title=Benutzer_Diskussion:Johannes&action=view) | [Beiträge](https://wiki.rover.de/index.php/Spezial:Beitr%C3%A4ge/Johannes))

(Die Seite wurde neu angelegt: "Pfadfindert als Teil einer weltweiten Gemeinschaft. Der Artikel zum [Ordn](#page-3-0) K (Johannes verschob die Seite [Weltpfadfindertum](#page-5-0) [ungsschwerpunkt,](#page-3-0)") ([Markierung:](https://wiki.rover.de/index.php/Spezial:Markierungen) [Visuelle Bearbeitung\)](https://wiki.rover.de/index.php?title=Rover-Wiki:VisualEditor&action=view)

### **[Version vom 17. Juni 2021, 20:47 Uhr](#page-4-0) [\(Quelltex](#page-4-0) [t anzeigen](#page-4-0))** [Johannes](#page-2-0) ([Diskussion](https://wiki.rover.de/index.php?title=Benutzer_Diskussion:Johannes&action=view) | [Beiträge\)](https://wiki.rover.de/index.php/Spezial:Beitr%C3%A4ge/Johannes) nach [Weltpfadfinden\)](#page-4-0) [Zum nächsten Versionsunterschied →](#page-4-0)

Ausgabe: 05.05.2024 Dieses Dokument wurde erzeugt von wiki.rover.de Seite 5 von 6

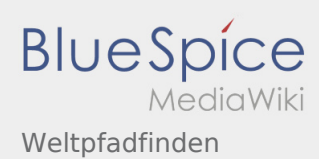

#### <span id="page-5-0"></span>**[Version vom 3. Mai 2020, 16:32 Uhr](#page-4-0) [\(Quelltext](#page-4-0)  [anzeigen\)](#page-4-0)** [Johannes](#page-2-0) [\(Diskussion](https://wiki.rover.de/index.php?title=Benutzer_Diskussion:Johannes&action=view) | [Beiträge](https://wiki.rover.de/index.php/Spezial:Beitr%C3%A4ge/Johannes))

(Die Seite wurde neu angelegt: "Pfadfindert als Teil einer weltweiten Gemeinschaft. Der Artikel zum [Ordn](#page-3-0) K (Johannes verschob die Seite [Weltpfadfindertum](#page-5-0) [ungsschwerpunkt,](#page-3-0)") ([Markierung:](https://wiki.rover.de/index.php/Spezial:Markierungen) [Visuelle Bearbeitung\)](https://wiki.rover.de/index.php?title=Rover-Wiki:VisualEditor&action=view)

### **[Version vom 17. Juni 2021, 20:47 Uhr](#page-4-0) [\(Quelltex](#page-4-0) [t anzeigen](#page-4-0))** [Johannes](#page-2-0) ([Diskussion](https://wiki.rover.de/index.php?title=Benutzer_Diskussion:Johannes&action=view) | [Beiträge\)](https://wiki.rover.de/index.php/Spezial:Beitr%C3%A4ge/Johannes) nach [Weltpfadfinden\)](#page-4-0) [Zum nächsten Versionsunterschied →](#page-4-0)

Ausgabe: 05.05.2024 Dieses Dokument wurde erzeugt von wiki.rover.de Seite 6 von 6